Dal 01/01/2019 la rilevazione statistica dei permessi di costruire e scia (solo in caso di ampliamenti o nuovi volumi) dovrà essere presentata solo per via telematica, collegandosi al sito https://indata.istat.it/pdc; selezionare "registrazione"; scegliere l'opzione 1 e inserire i dati richiesti.

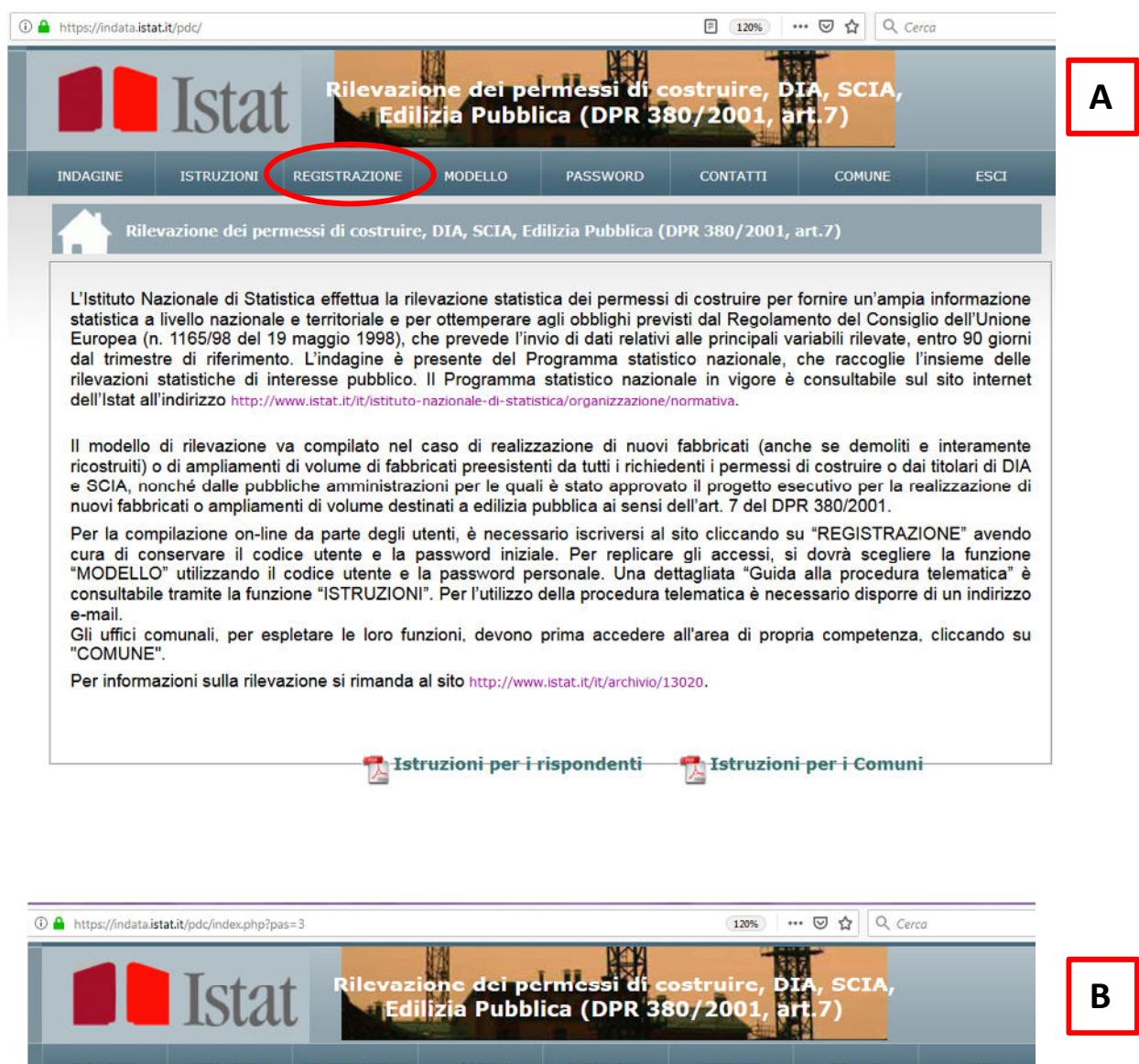

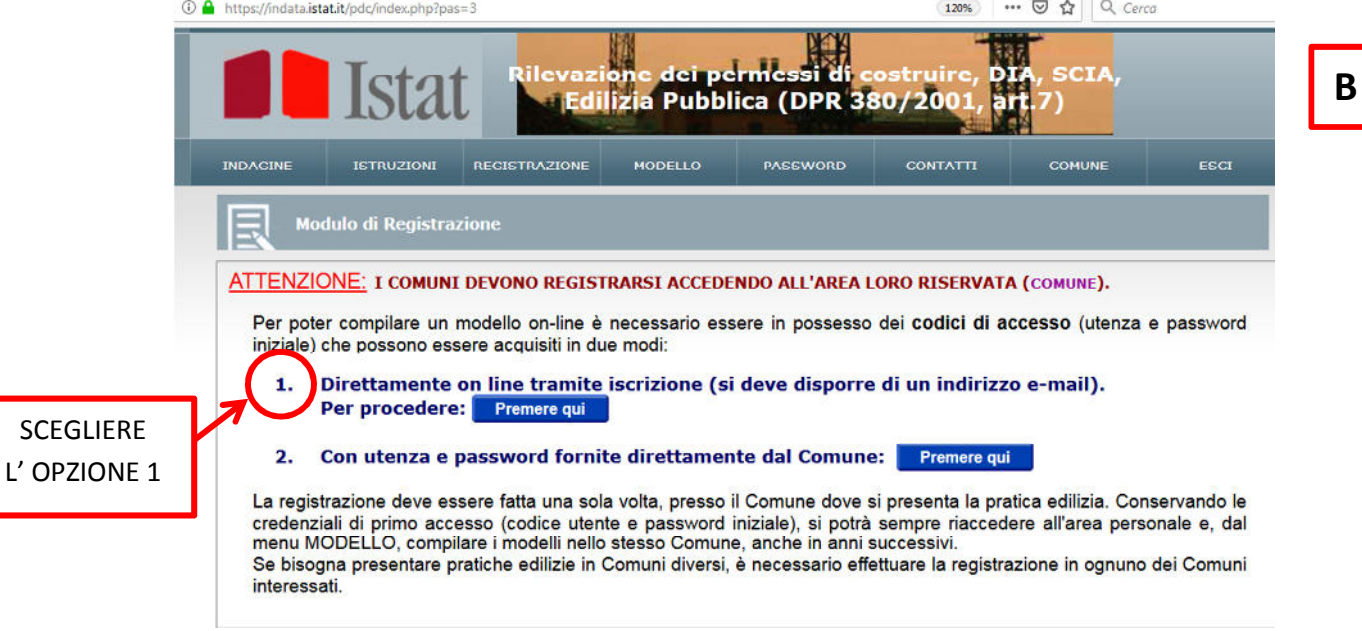

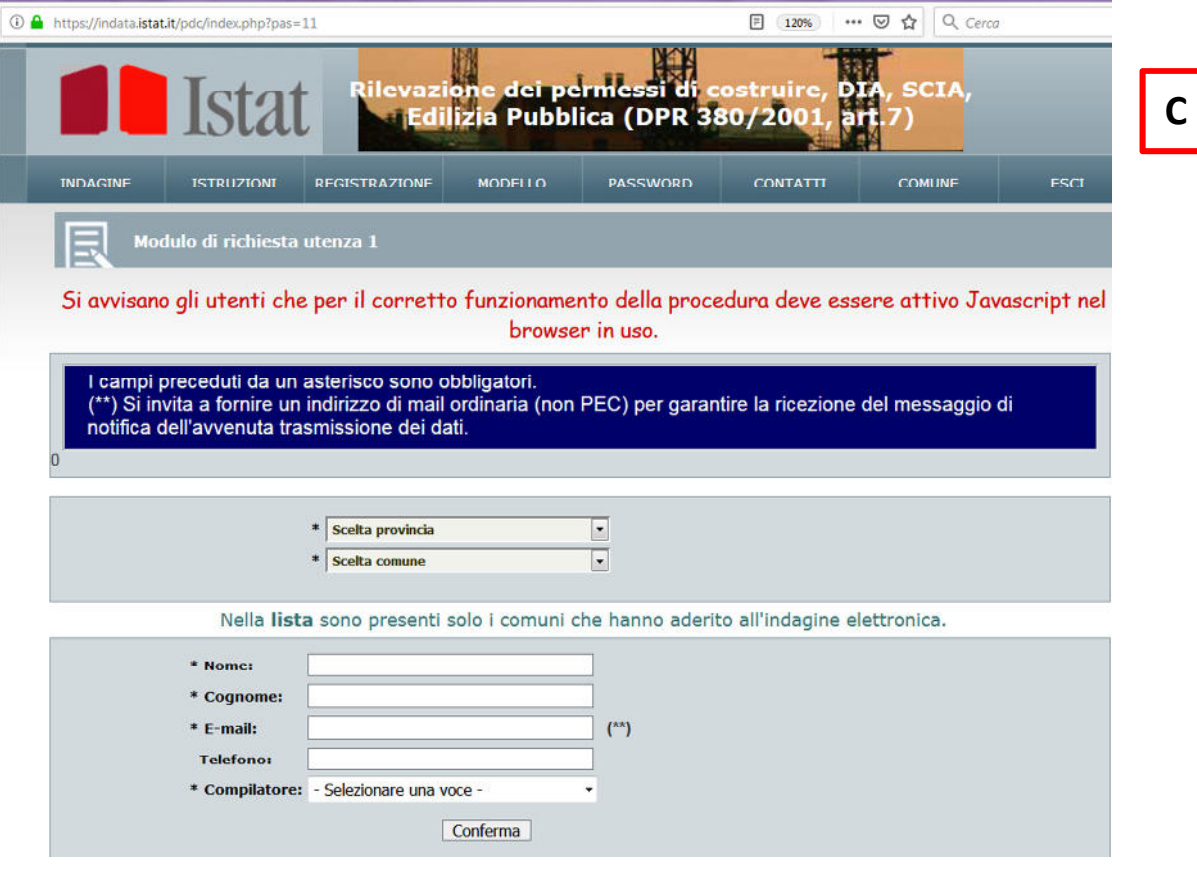

I richiedenti i titoli abilitativi (titolari o tecnici progettisti), dopo aver acquisito le credenziali di accesso attraverso la registrazione al sito sopra citato, dovranno effettuare on-line la compilazione dei modelli di rilevazione. La registrazione è valida per il singolo Comune. Il codice utente e la password acquisite permetteranno di accedere o reiterare gli accessi allo stesso Comune.

Per informazioni sulla rilevazione si rimanda al sito http://www.istat.it/it/archivio/13020.